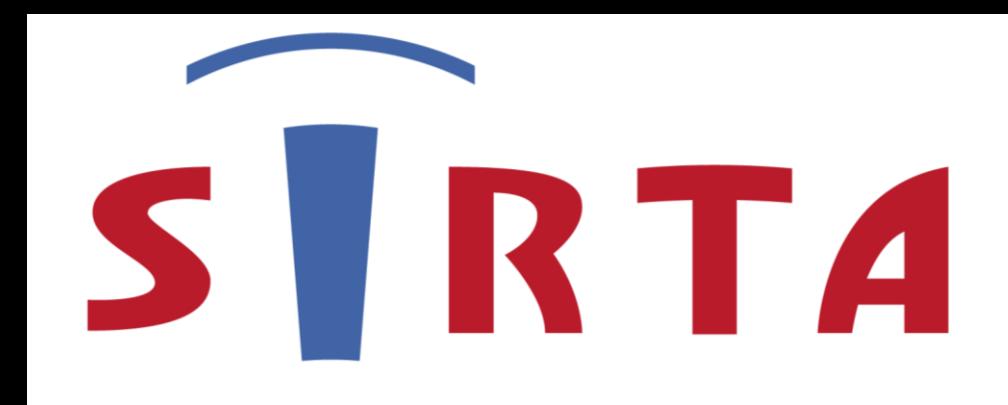

SITE INSTRUMENTAL DE RECHERCHE PAR TÉLÉDÉTECTION ATMOSPHÉRIQUE

# **INDRA: Graphical User Interface for lidar measurement analysis**

#### The development of IPRAL was realized with the support of the following organisms: cnes \*iledeFrance Sciences de

Bravo-Aranda, J. A.; Pietras, C.; Haeffelin, M.; Lapouge F. Institut Pierre Simon Laplace Contact: jbravo@lmd.polytechnique.fr

### **Concluding remarks**

- INDRA is an integrated tool for lidar measurement analysis and quality assurance<br> **References**
- Other lidar measuremenst can be analyzed using INDRA (RAW2L1 netCDF)
- INDRA will be soon available through a BitBucket repository

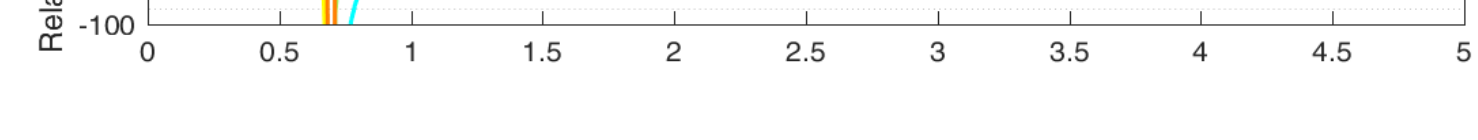

## **How does INDRA work?**

- Bravo-Aranda, 2014: Lidar depolarization technique: Assessment of the hardware polarizing sensitiviy and applications.
- Pappalardo, et al. 2014: EARLINET: towards an advanced sustainable European aerosol lidar network, Atmos. Meas. Tech., 7, 2389-2409.

INDRA requires the following files:

- The **configuration file** (\*.ndr) contains the information of the lidar to be analyzed (number of telescopes, channels, …)
- The **inversion parameter file** (\*.fiz) contains all the inversion parameters required by each lidar invertion for each channel and telescope (e.g., 532nm Far Field) to be defined by the user

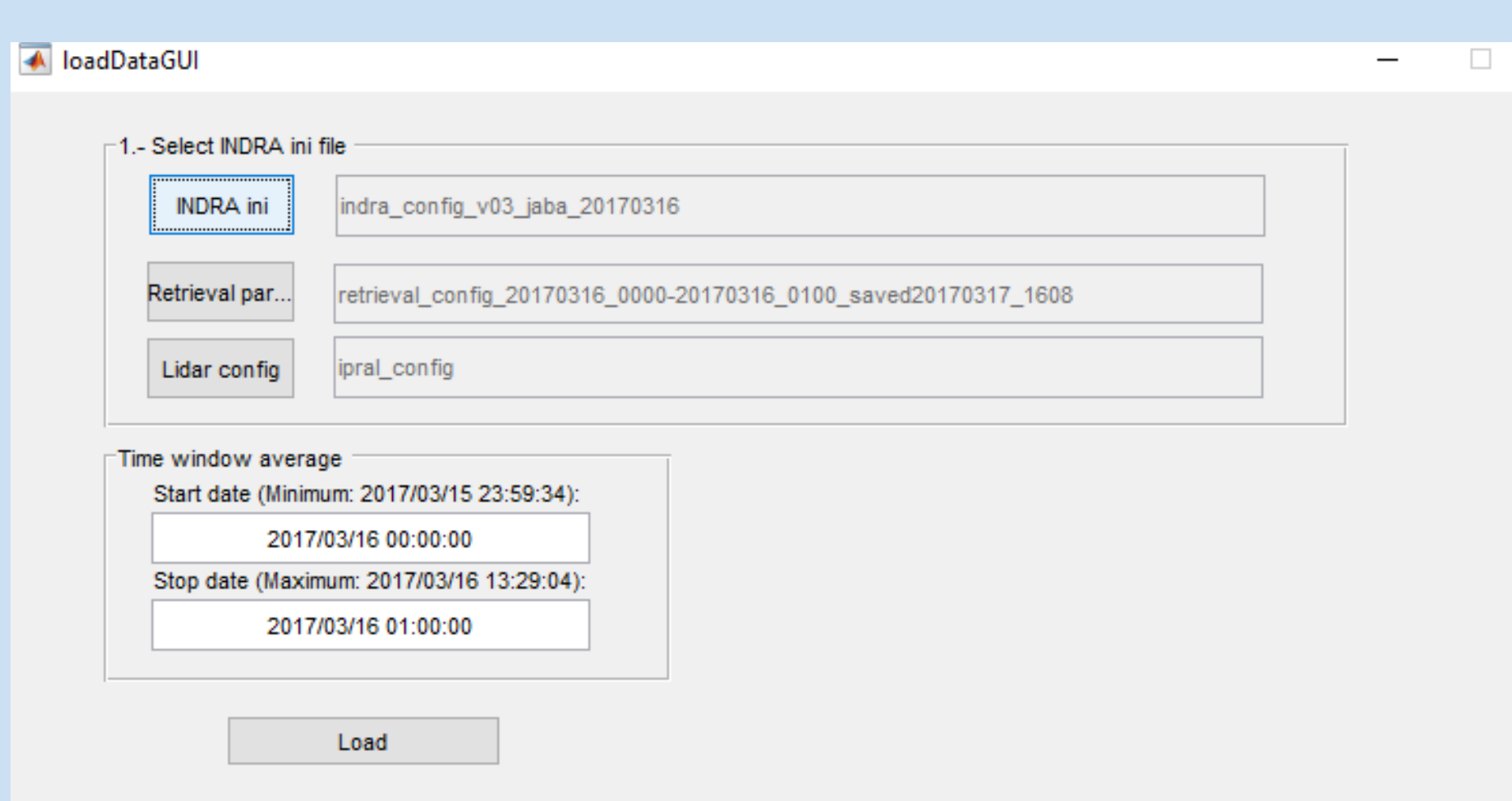

• The **initialization file** (\*.ini) gathers the file paths of different measurements (e.g., from lidar, radiosonde, sun-photometer, …) and ancillary information as the date and period to be analyzed

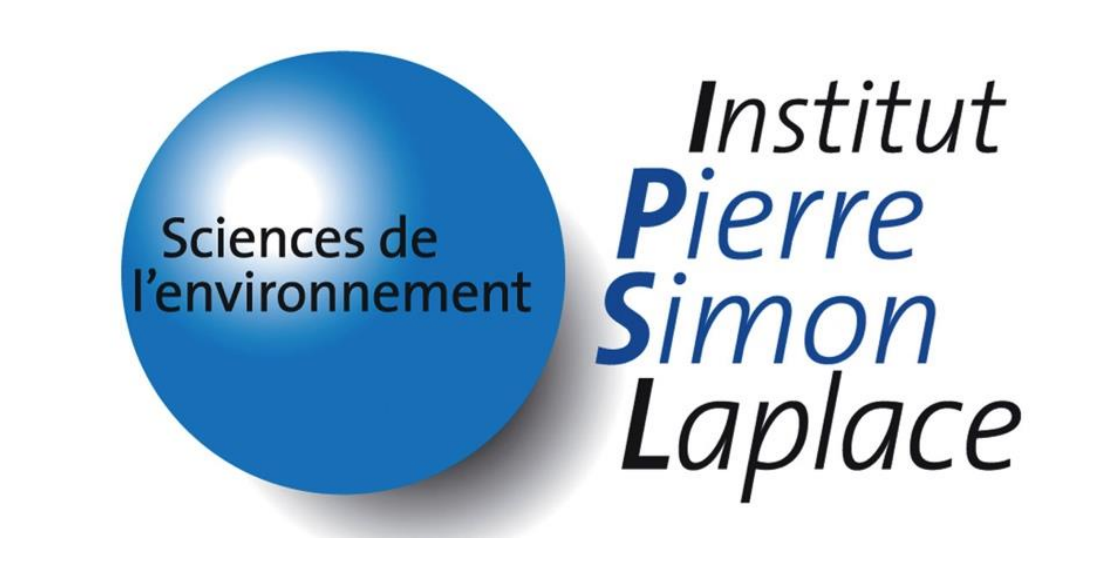

• INDRA has been developed to be able to analyze other **lidar data using raw2l1 as input format** (netCDF) which is a standarized format developed by the SIRTA team in the framework of TOPROF and E-PROFILE.

This work was supported by:

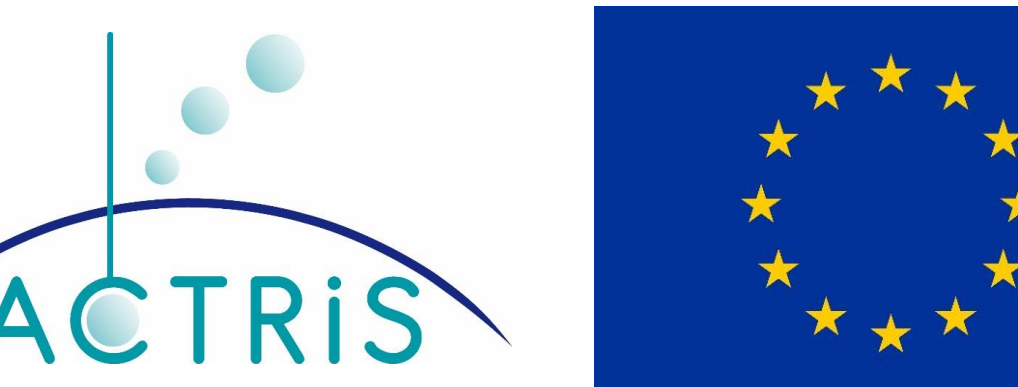

The 'Retrieval' button shows the  $\beta_p$  in the correspond vertical axe (see main figure ↑). Then, the user can iteratively change the parameters to optimize the result.

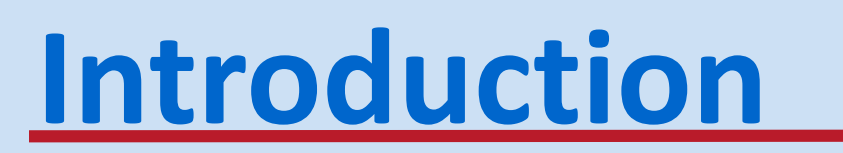

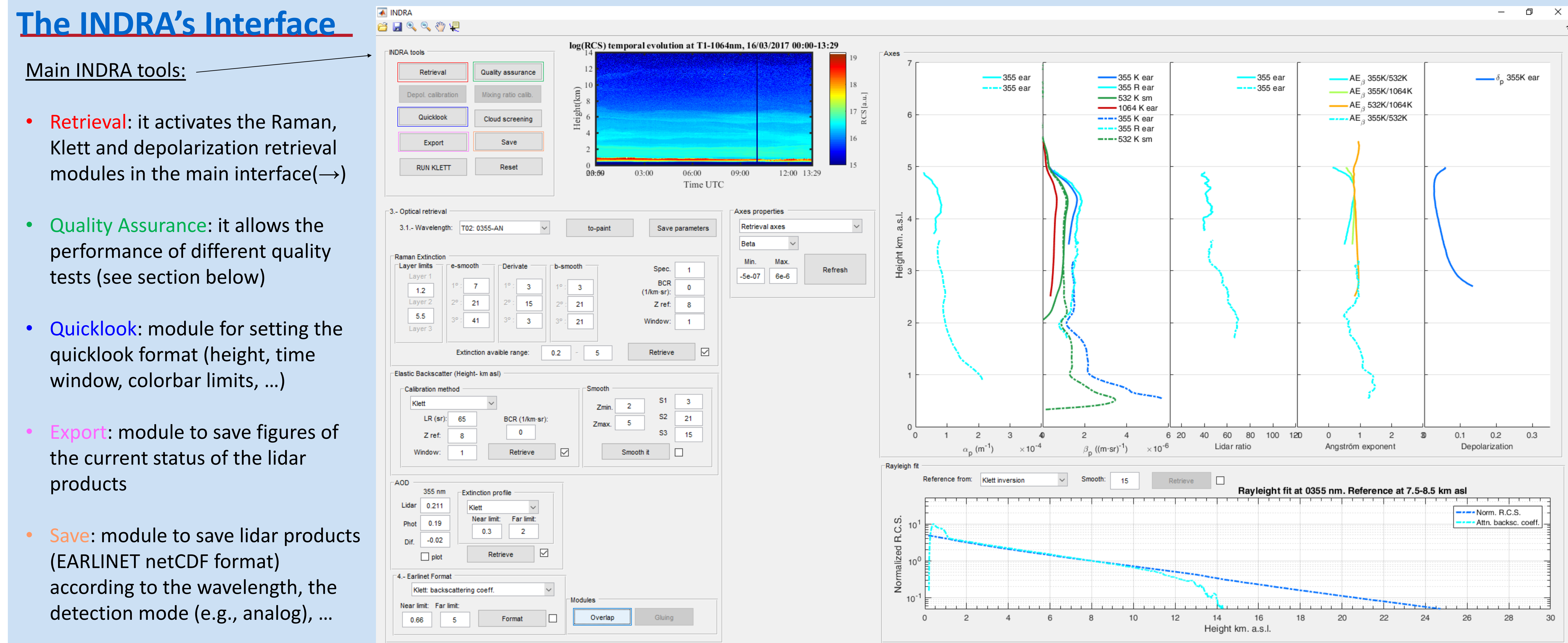

- Lidar measurements can provide useful optical and physical properties of atmospheric particles (e.g., aerosol particles).
- To do so, it is required:
	- **Quality control** of the measurements (e.g., Rayleigh fit, telecover, dark current, depolarization, …)
	- **Pre-processing** to optimize lidar measurements (e.g., background substraction)
	- **Inversion algorithms** which needs user-defined parameters (e.g, Klett investion and the assumed lidar ratio)
- Due to the number and complexity of the processes, we

This figure  $(\rightarrow)$  is an example of the telecover output for the analog channel at 355 nm of the far-field telescope

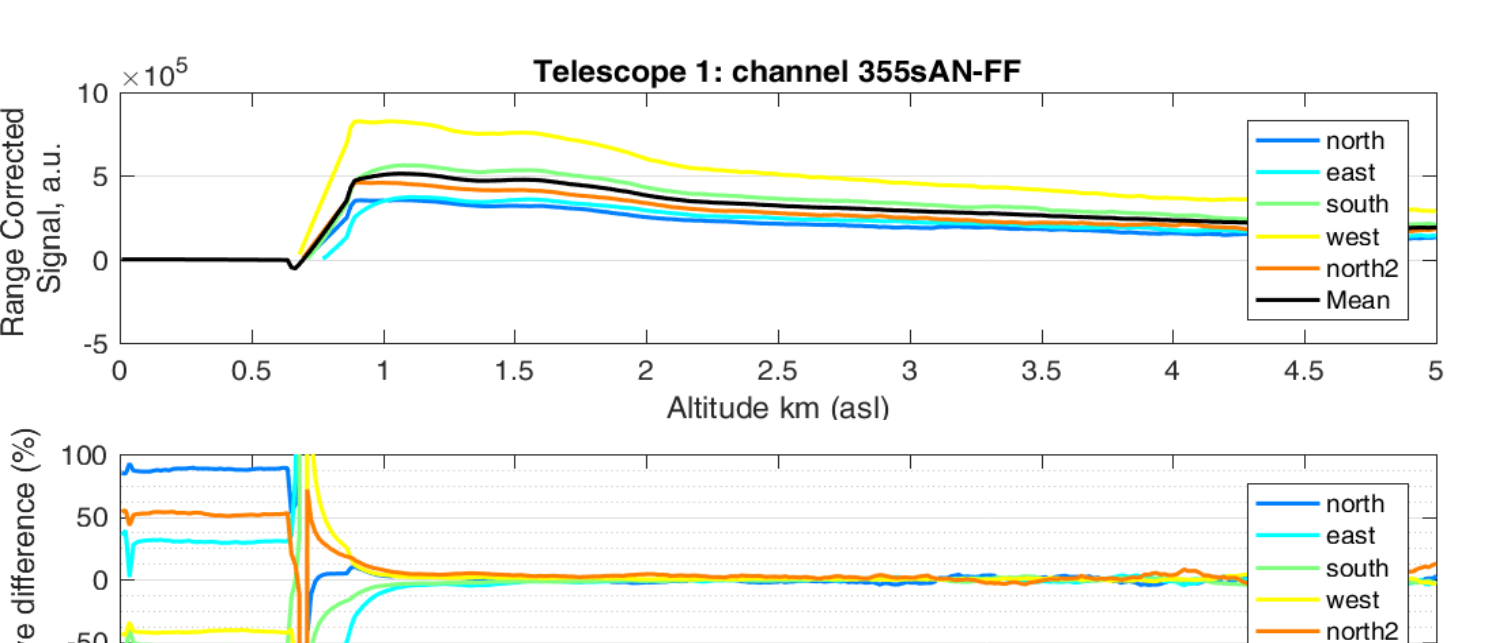

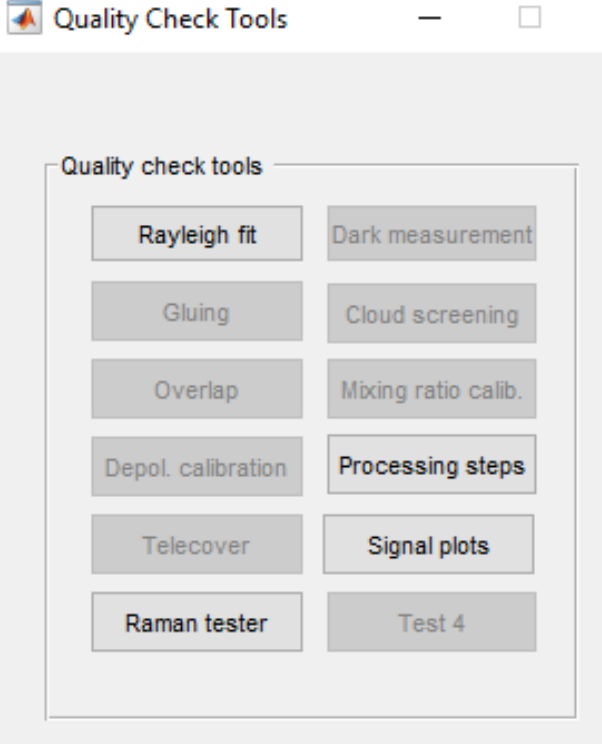

have developed INDRA, a Graphical User Interface integrating the quality contro, pre-processing and investions in a user-friendly way (Bravo-Aranda, 2014)

### **Klett inversion Quality Assurance**

The Klett module allows to set the Klett parameters (lidar ratio, reference height ...) for a specific channel (e.g., T02: 0355-AN is the channel 355 nm analog of the farfield telescope)

The AOD module allows to fit the AOD obtained with the lidar and the co-located Cimel sunphotometer for a better hypothesis of the lidar ratio

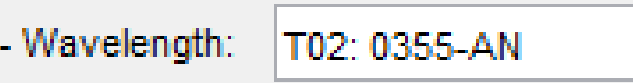

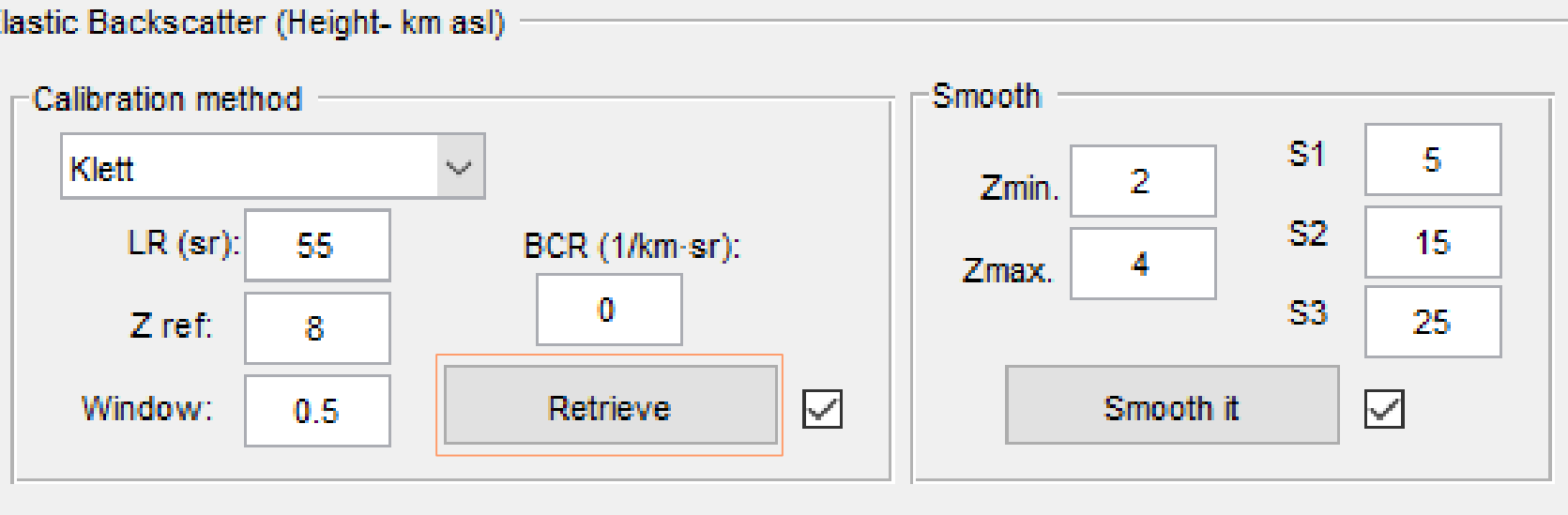

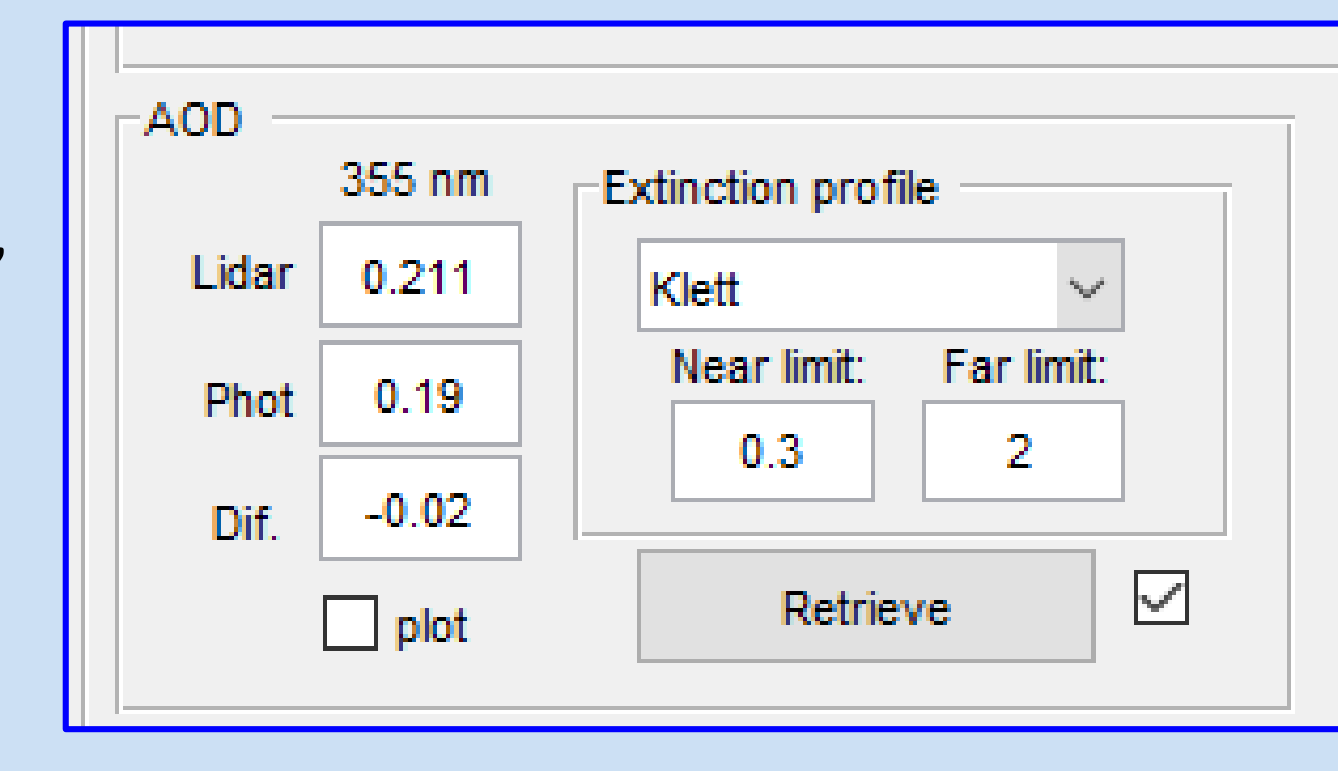

The Quality Assessment of the lidar measurement is crucial for obtaining reproducible and confident results. In the EARLINET network is mandatory to yearly provide several tests (Pappalardo et al., 2014)

INDRA allows the performance of the EARLINET tests (Rayleigh fit, telecover, dark measurement, depolarization calibration test, …)

Quality test results are saved in figures and the asci format established by EARLINET